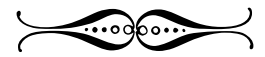

## Indice per capitoli

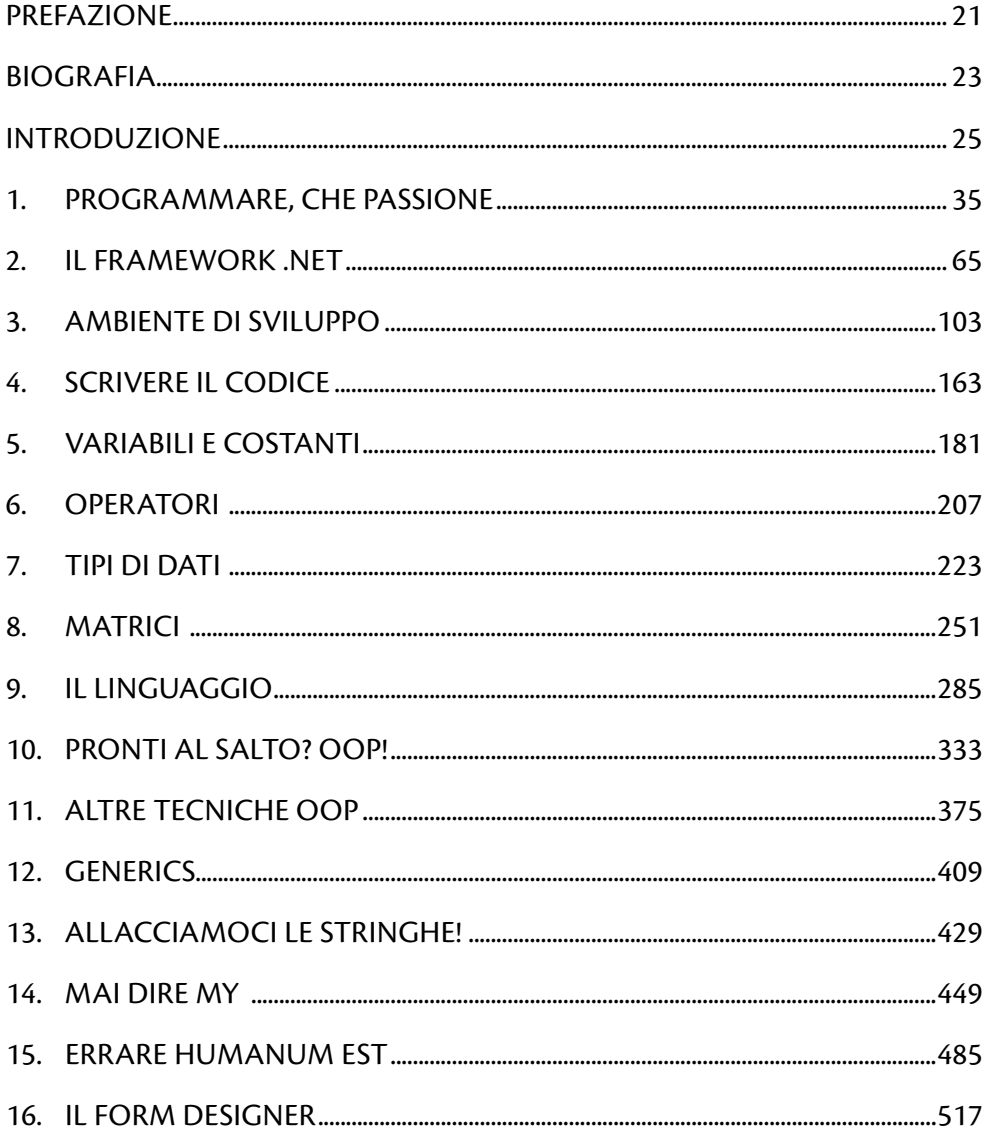

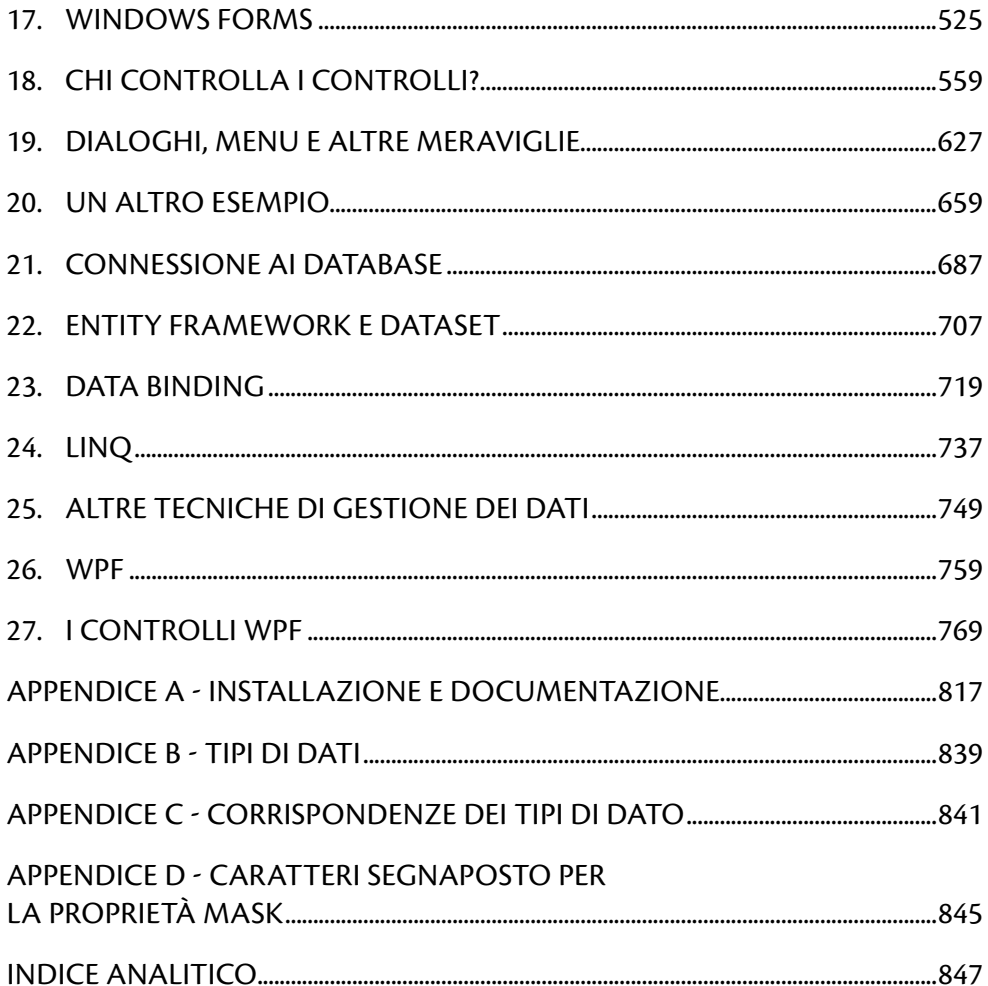

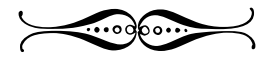

## Sommario

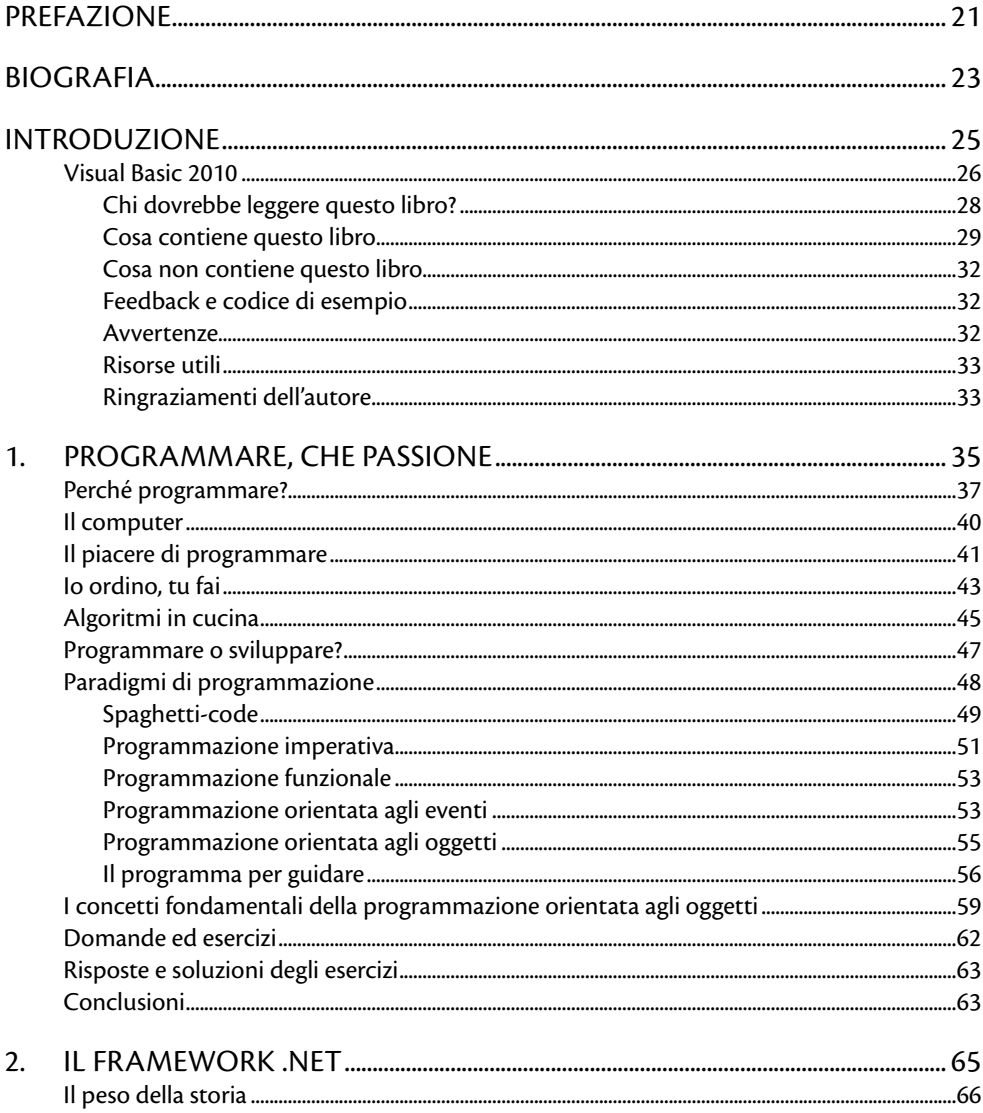

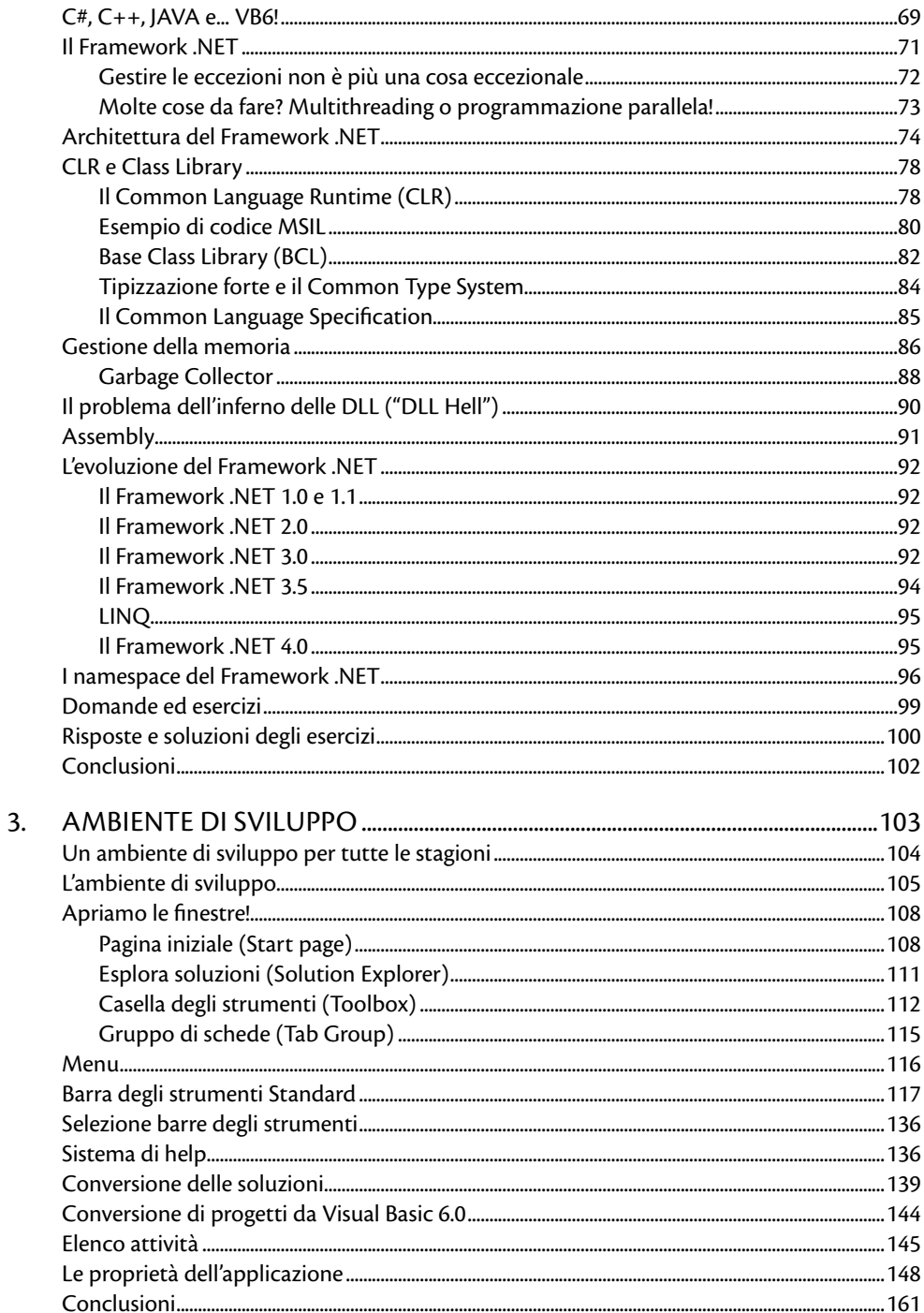

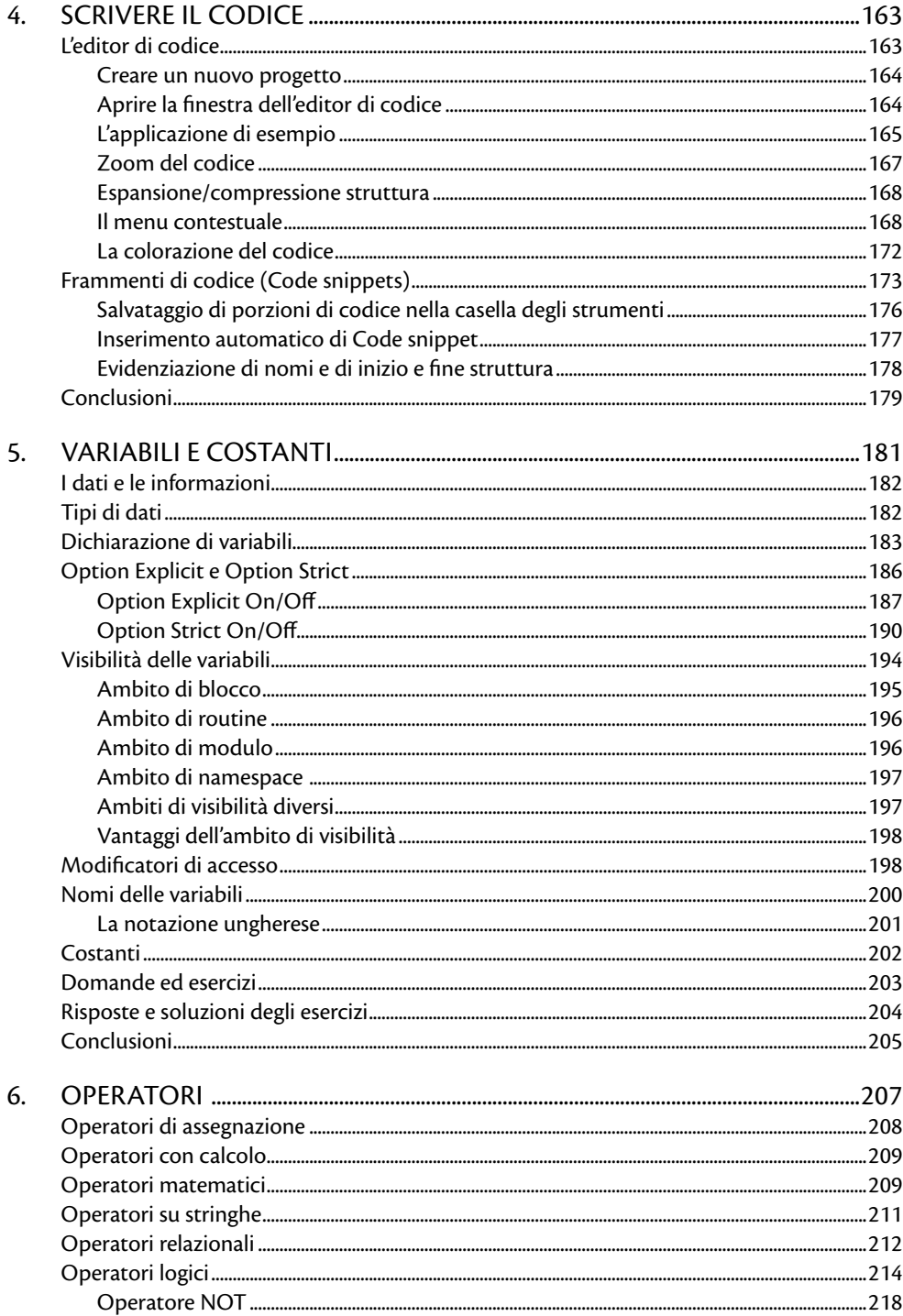

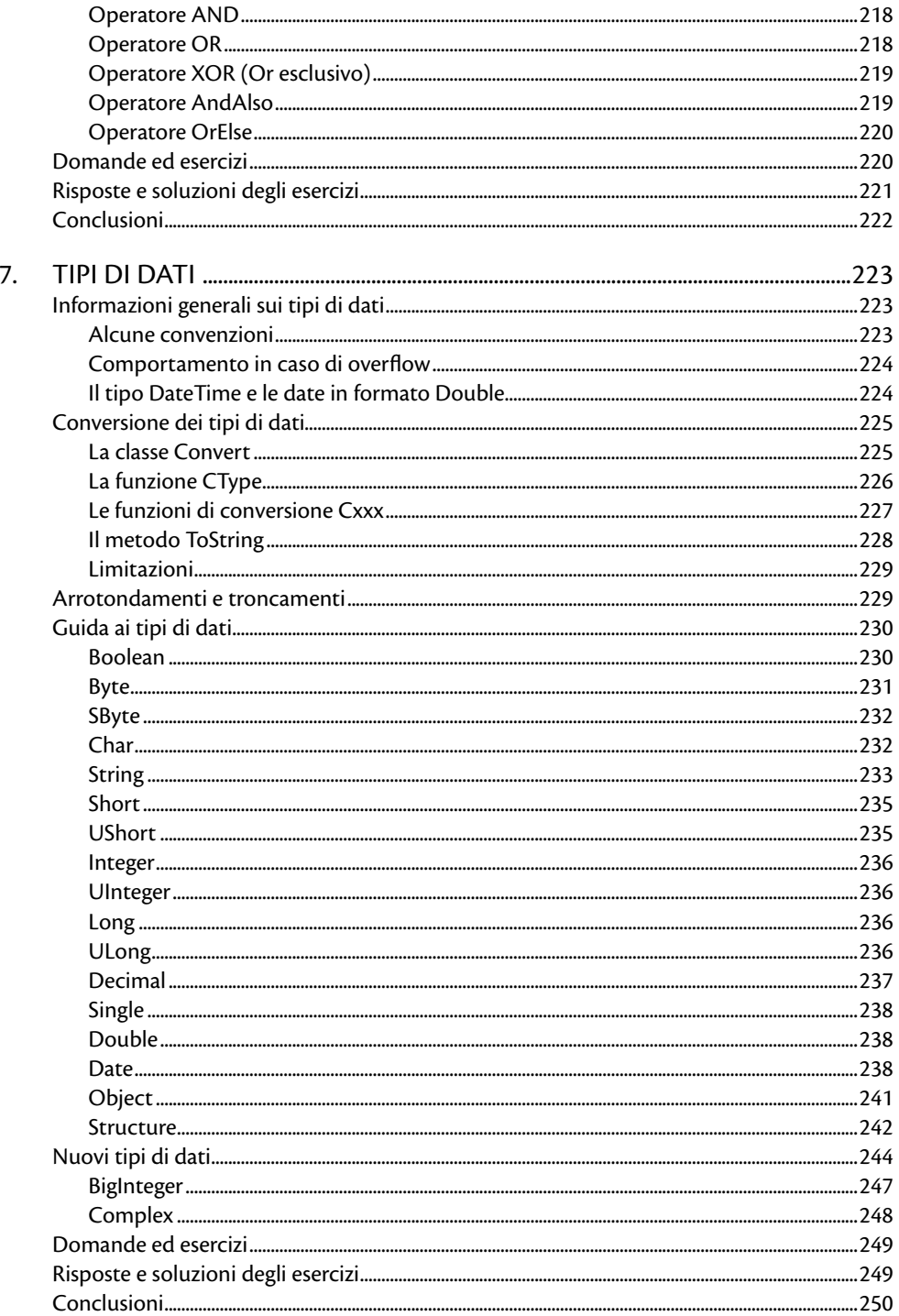

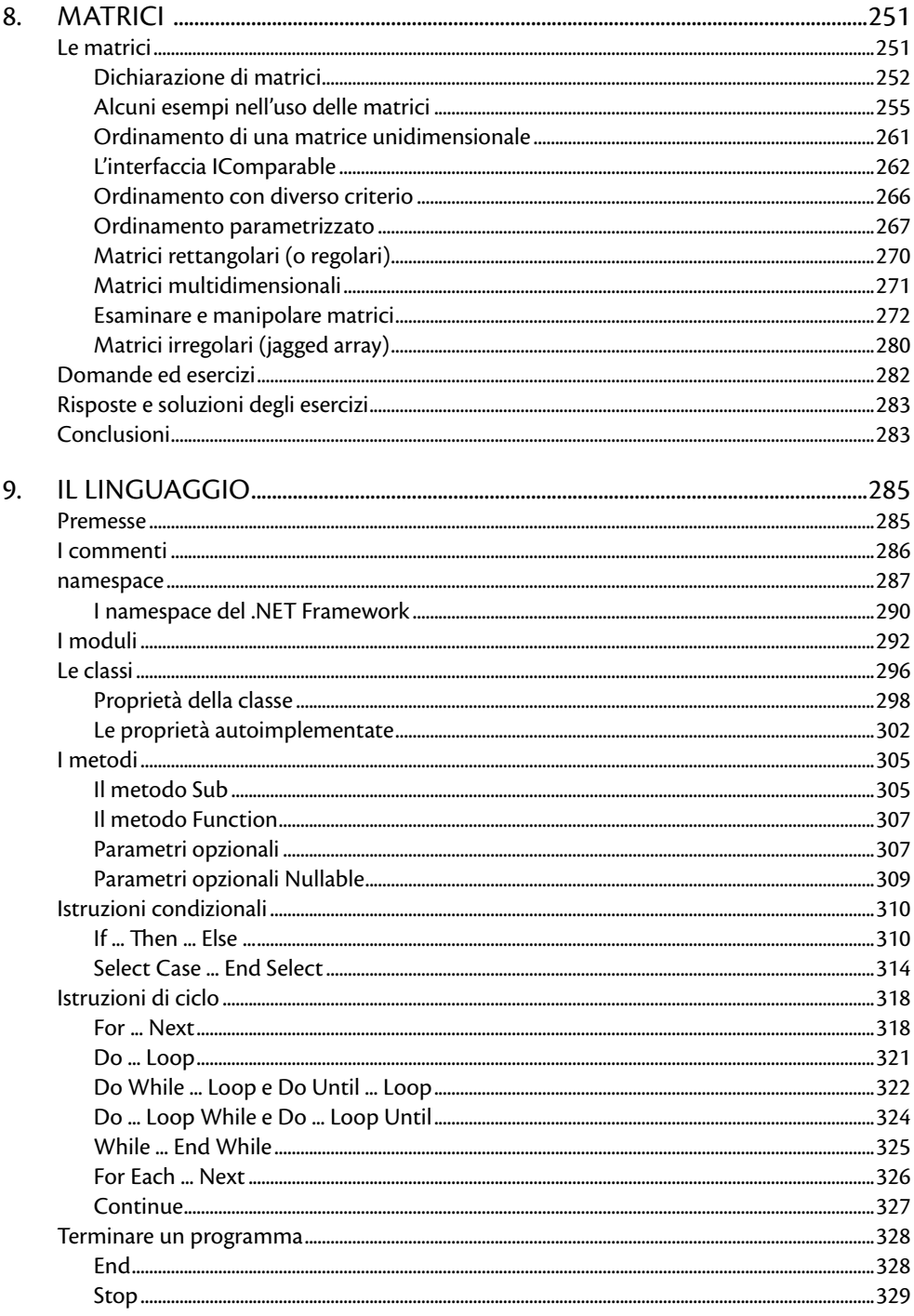

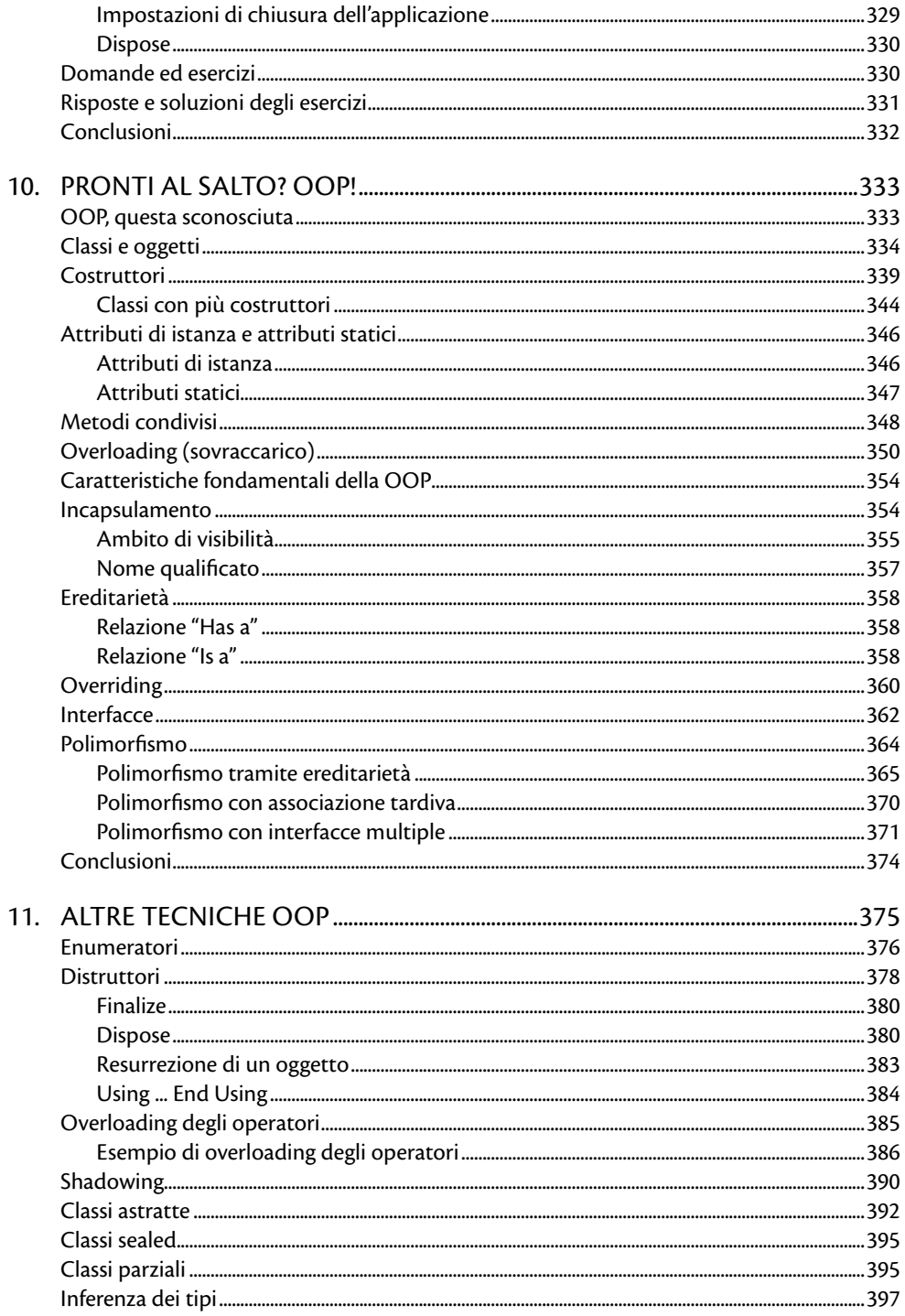

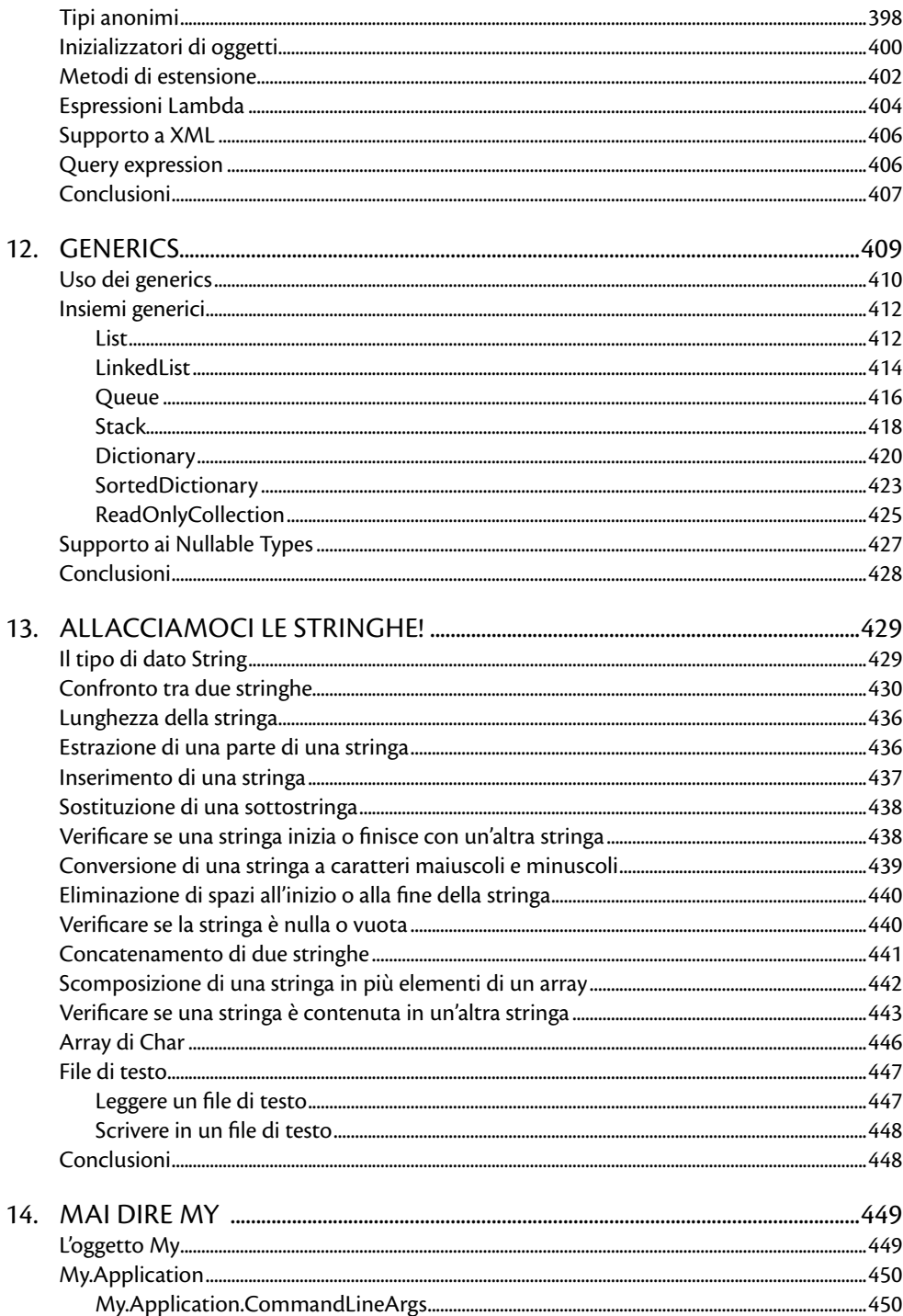

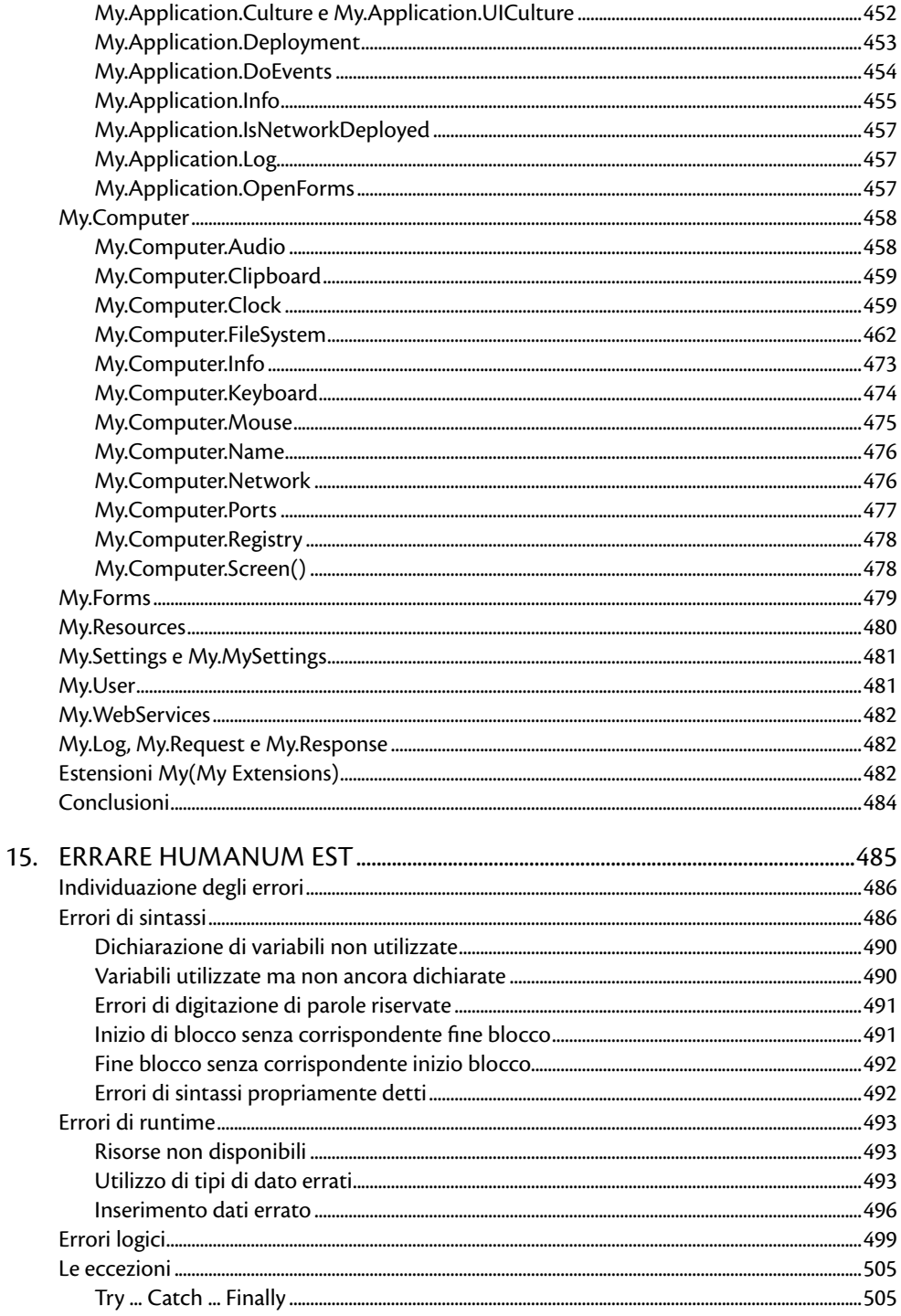

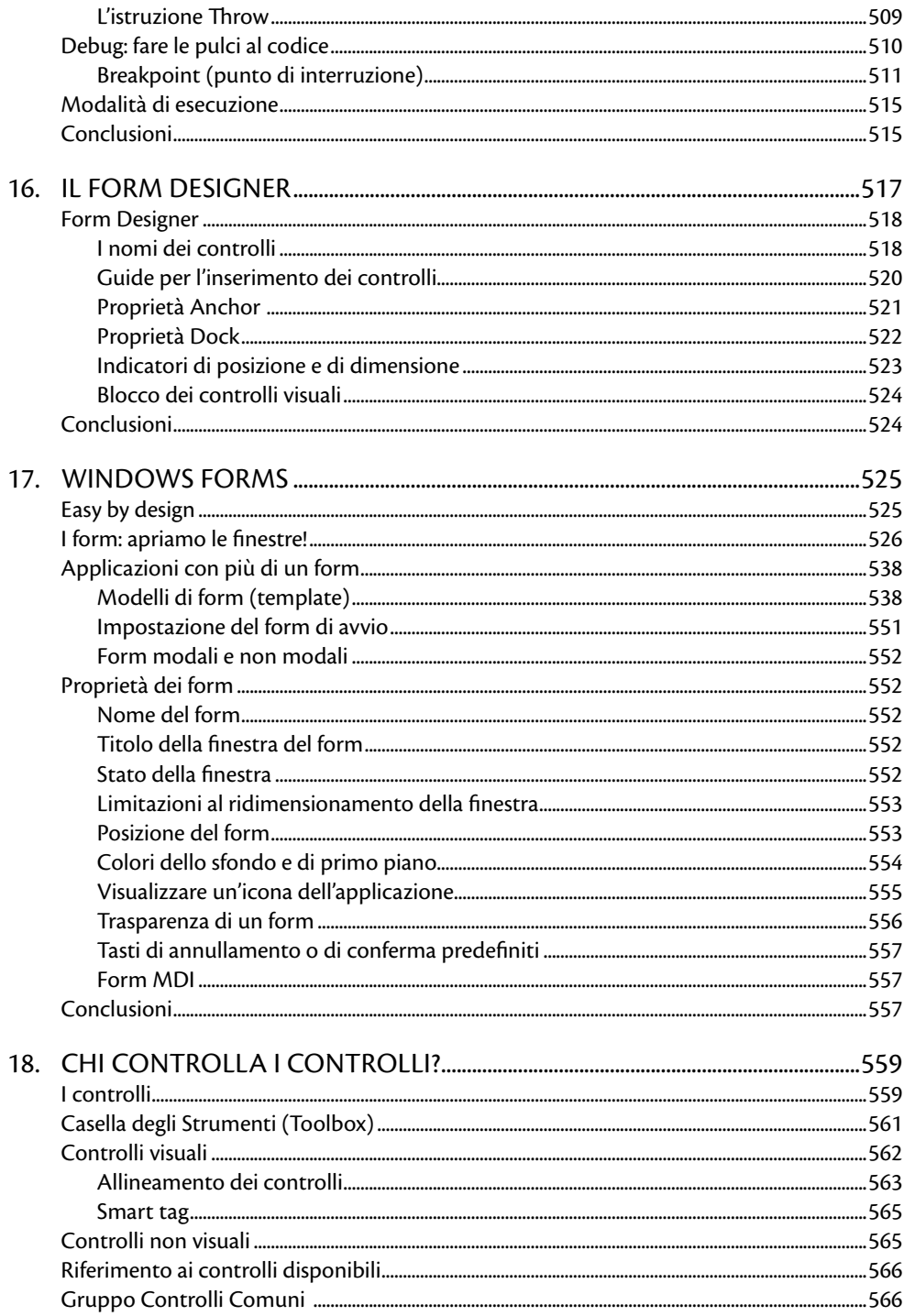

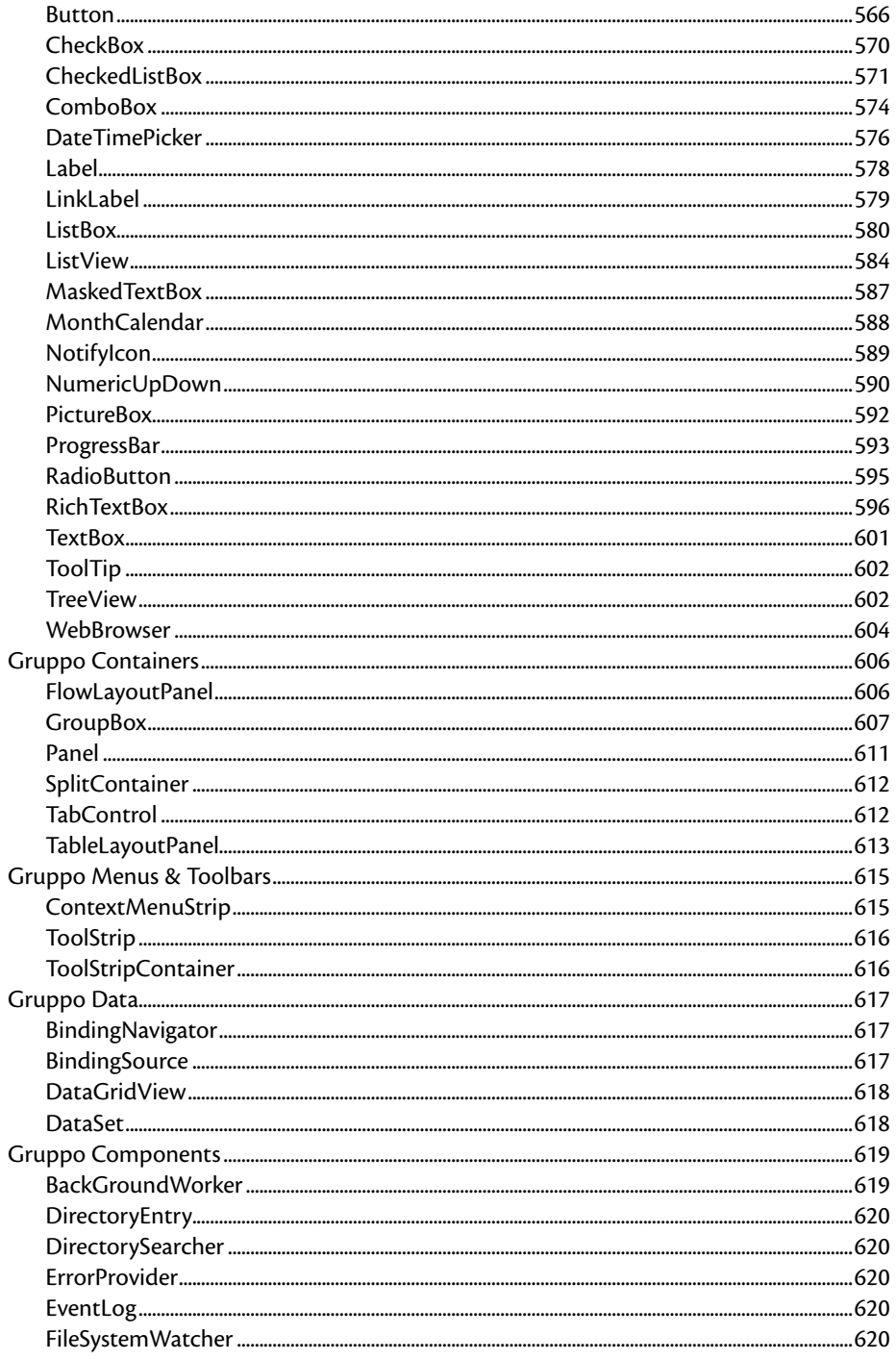

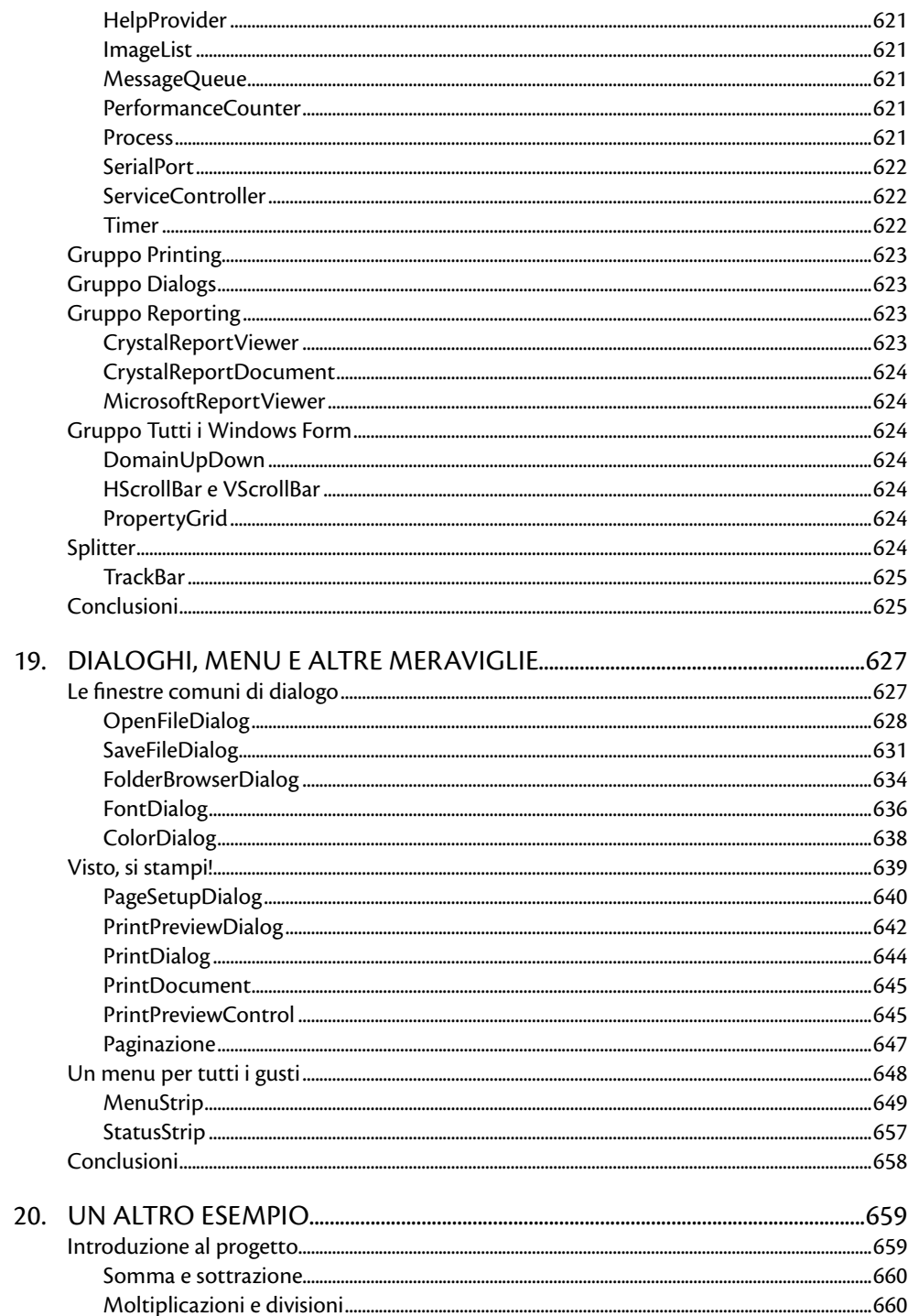

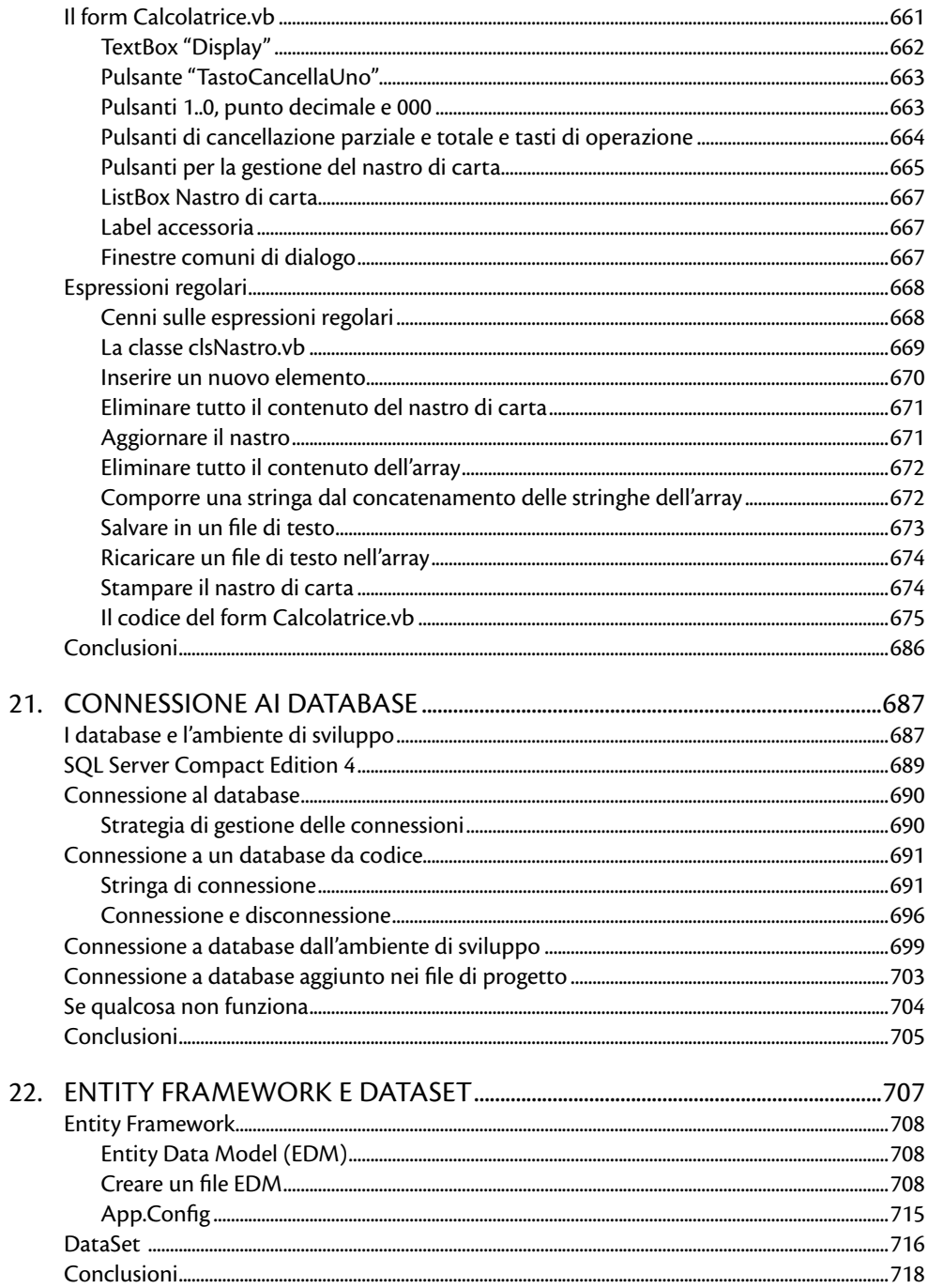

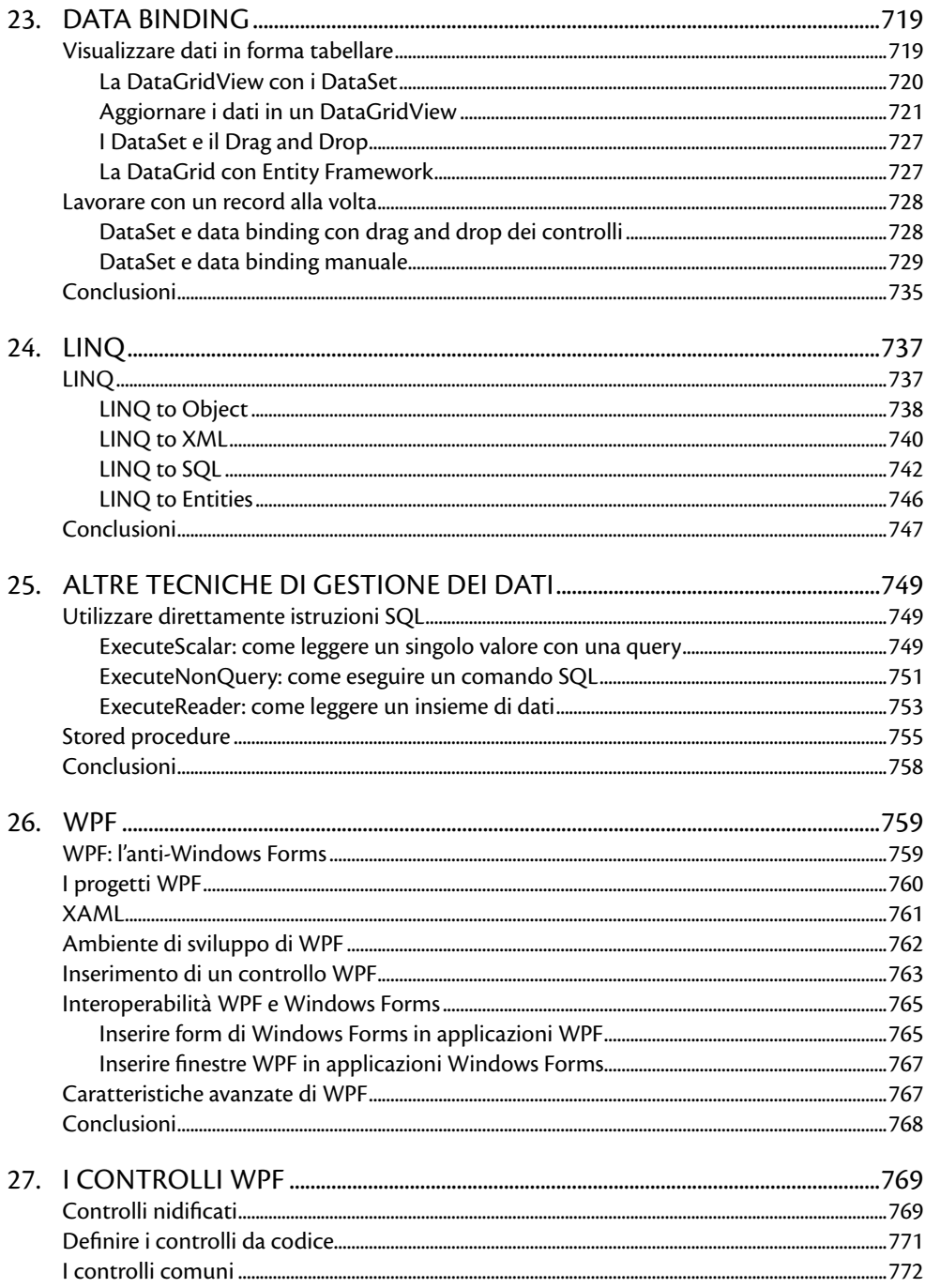

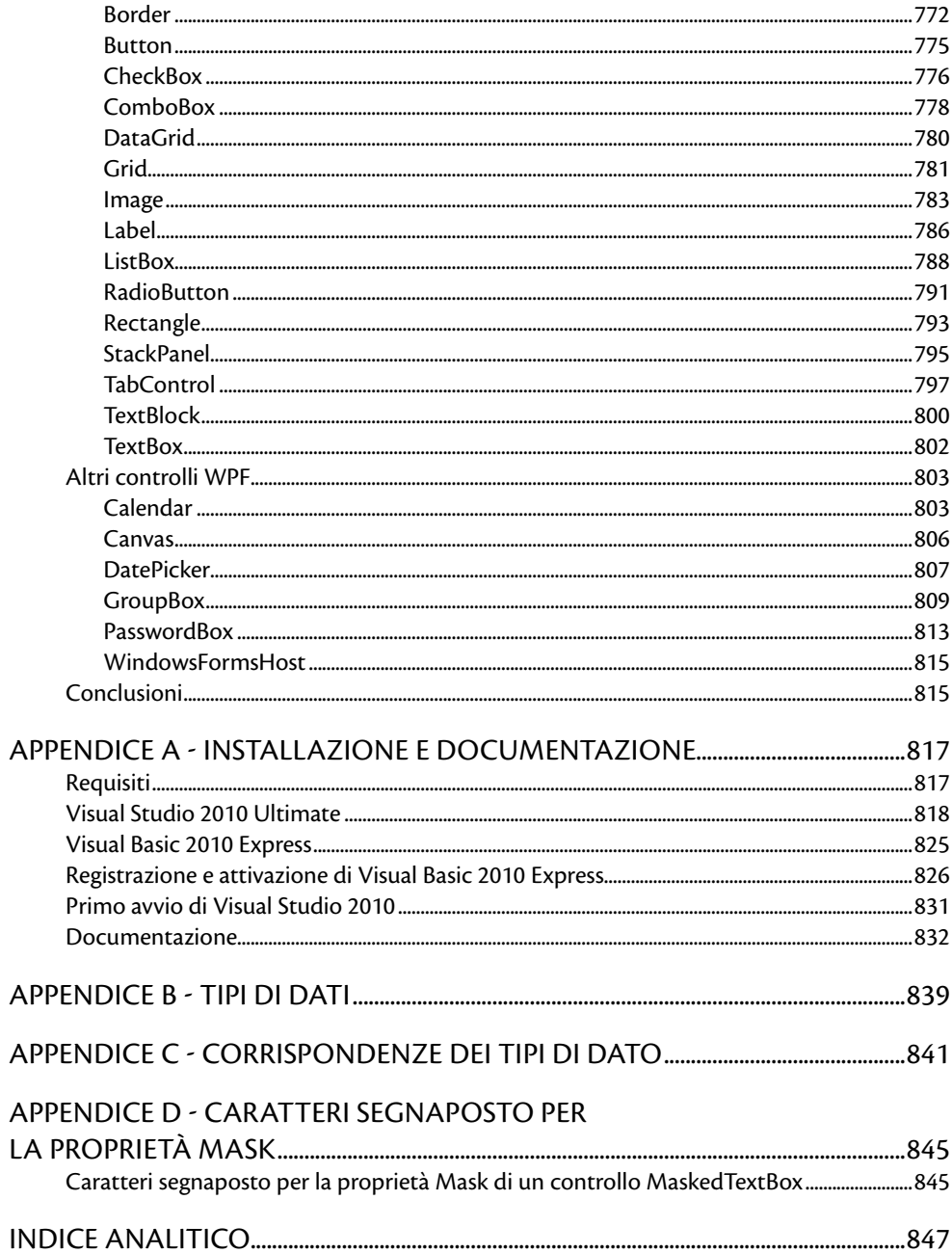